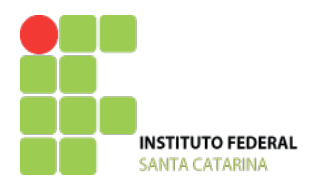

Curso Técnico Integrado em Telecomunicações DISCIPLINA: **Introdução a Computação (ICO)** PROFESSORES: Diego Medeiros e Evanaska Nogueira CONTATO: evanaska.nogueira@ifsc.edu.br / diegomedeiros@ ifsc.edu.br

Nome do aluno:

## **1. Comandos linux para manipulação de diretórios**

**ls - (list) Lista diretórios e seus conteúdos.**

\$ ls -a Lista os diretórios, arquivos ocultos e executáveis.

\$ ls -l Lista o conteúdo do diretório corrente detalhadamente , cada arquivo em uma linha, mostrando os atributos dos arquivos listados .

**cd – (change directory) Mudando o diretório de trabalho.**

\$ cd / retornará ao diretório raiz.

\$ cd .. sobe um diretório.

**pwd – (present working directory) Identificação do diretório corrente**

**mkdir – (make directory) Criando diretórios.** 

**rm – (remove) Removendo arquivos e/ou diretórios.** 

\$rm -r nomedodiretorio Remove diretórios não vazios

**touch – Criando arquivos vazios**

**cat – comando que permite listar o conteúdo de um arquivo.**

## **Utilize:**

- **man** *comando* e descrubra o que o comando faz.

- **clear** para limpar a tela

- **history** para mostrar todos os comandos digitados anteriormente.

- A tecla **TAB para autocompletar** o nome de arquivos/diretórios.

- A tecla "**seta para cima**" e "**seta para baixo**" para verificar os últimos comandos digitados

**2.** Comandos linux para redes

Ping – testa a conectividade entre equipamentos

Traceroute – rastreia a rota de um pacote através de uma rede de computadores

Ifconfig – configuração da rede em sistemas linux